TH-L735NT)

## **Panasonic**

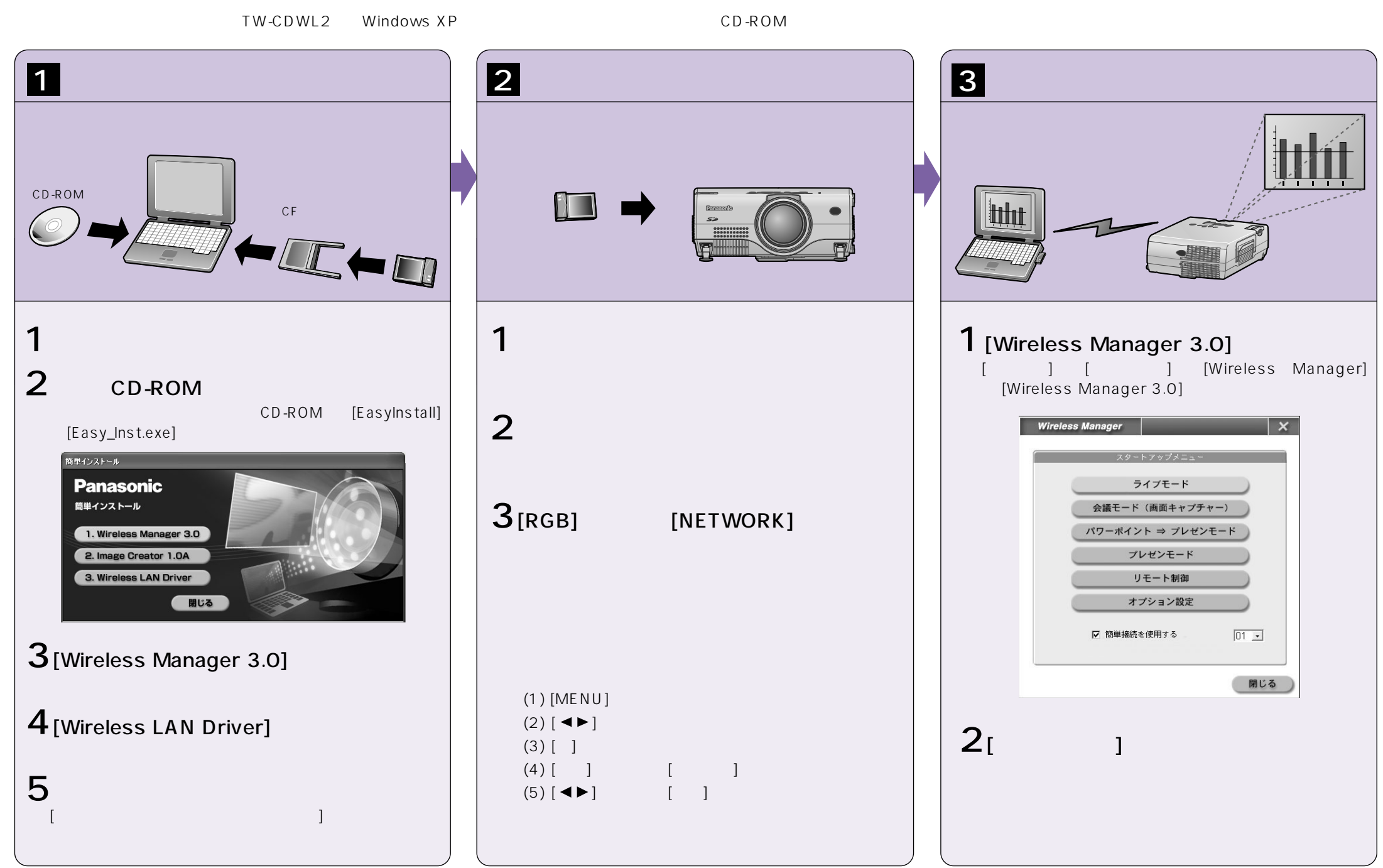